## 2003年12月15日 東京学芸大学附属小金井中学校研究授業(11:40~12:30 4限目) 授業者:村上 潤

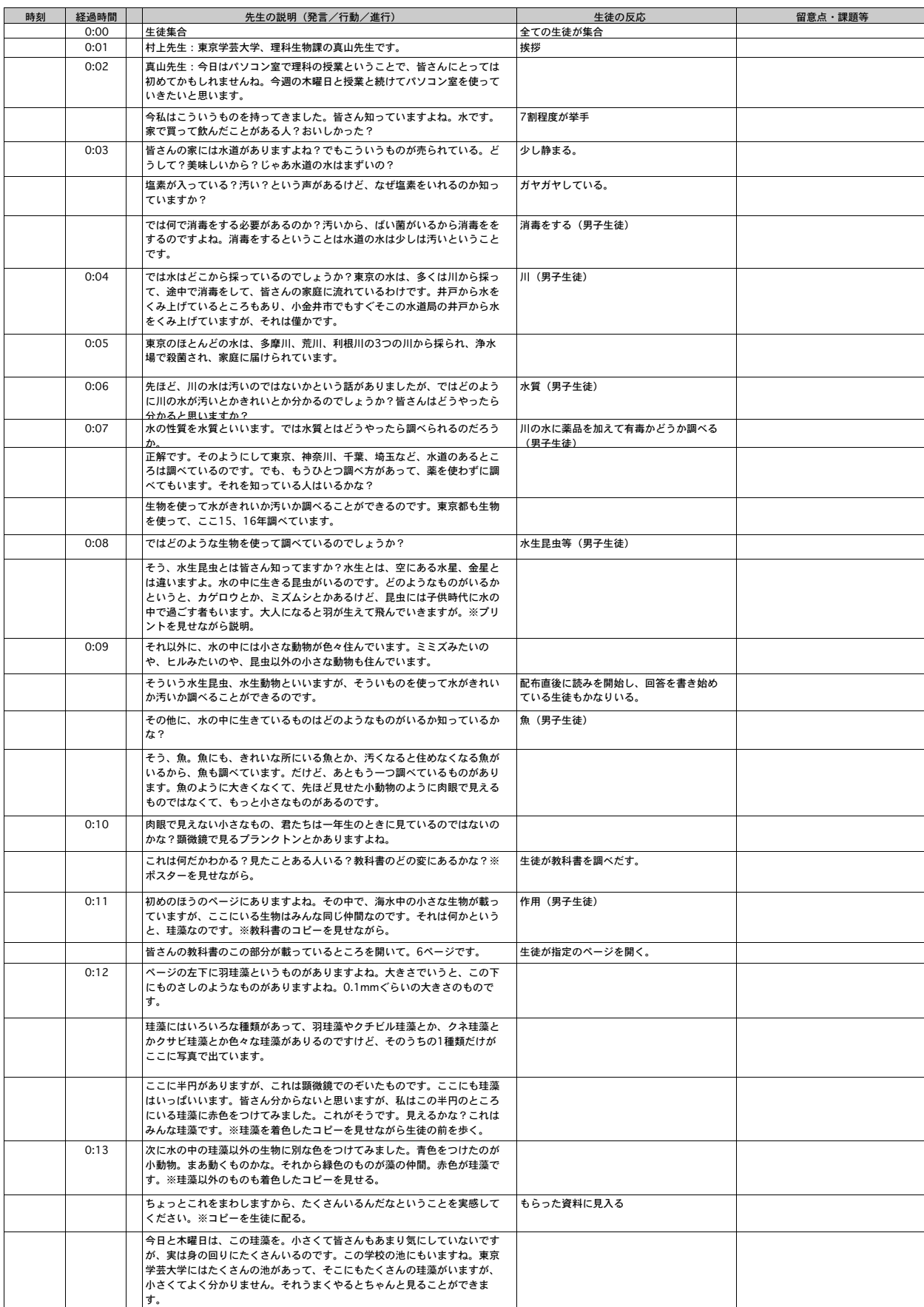

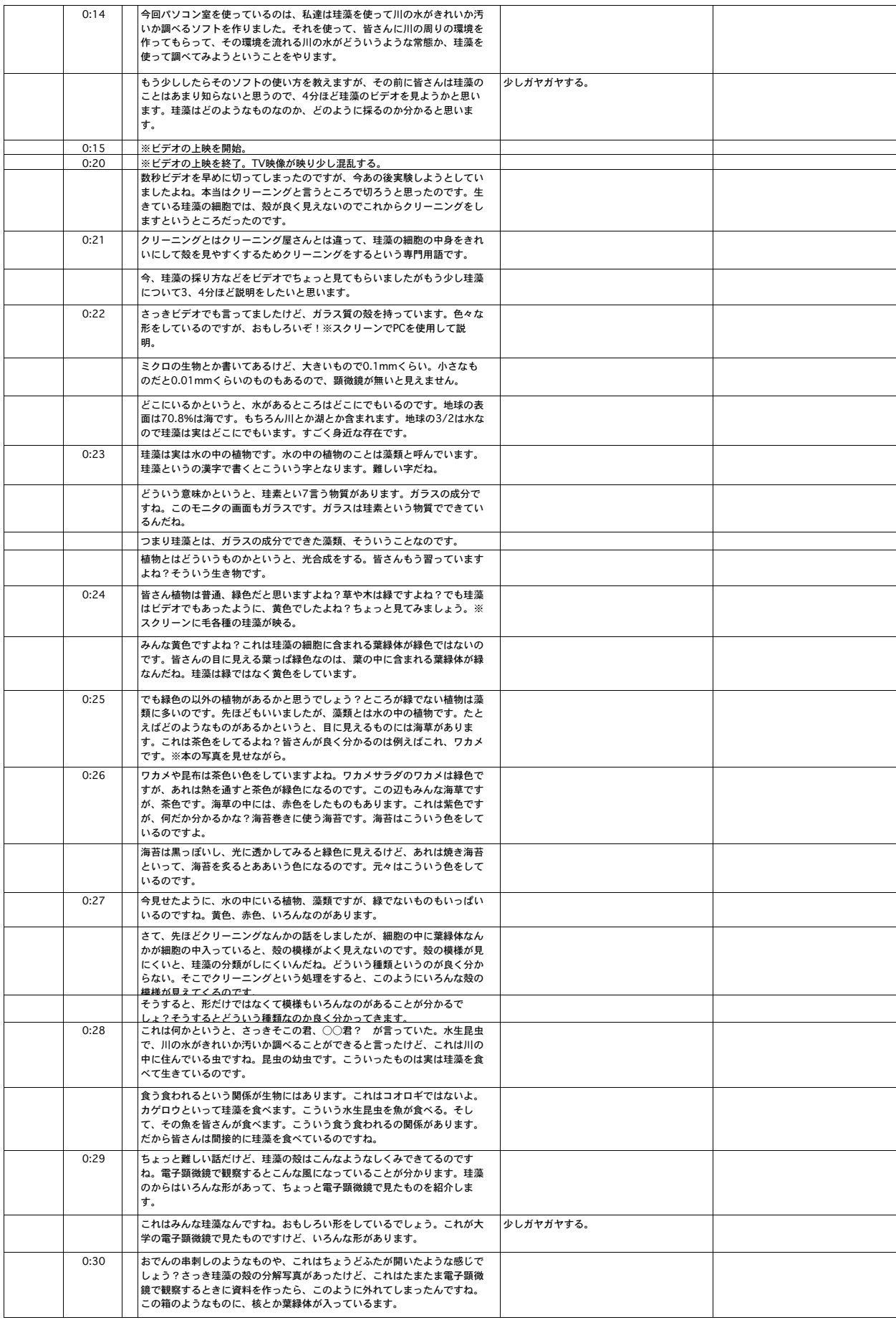

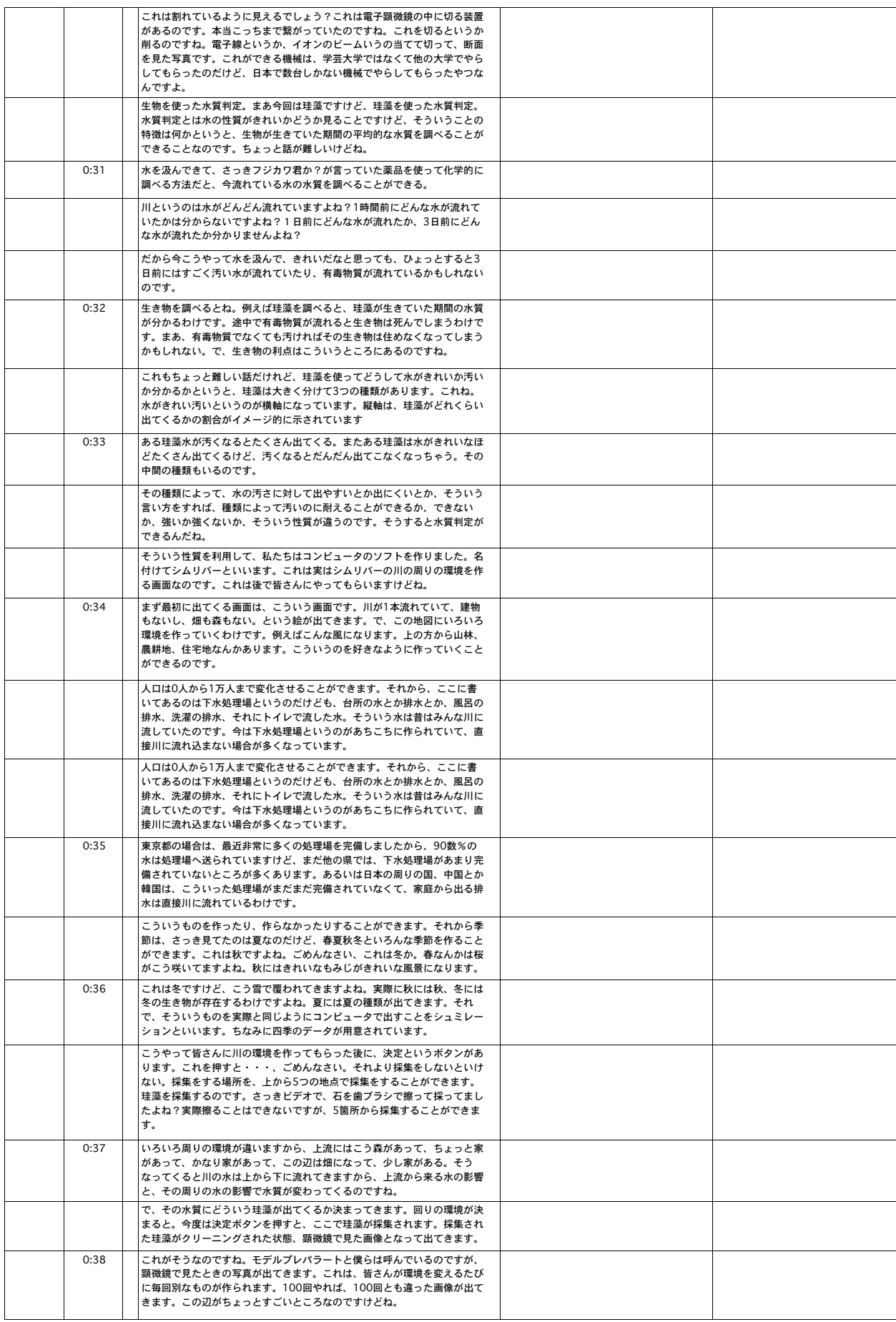

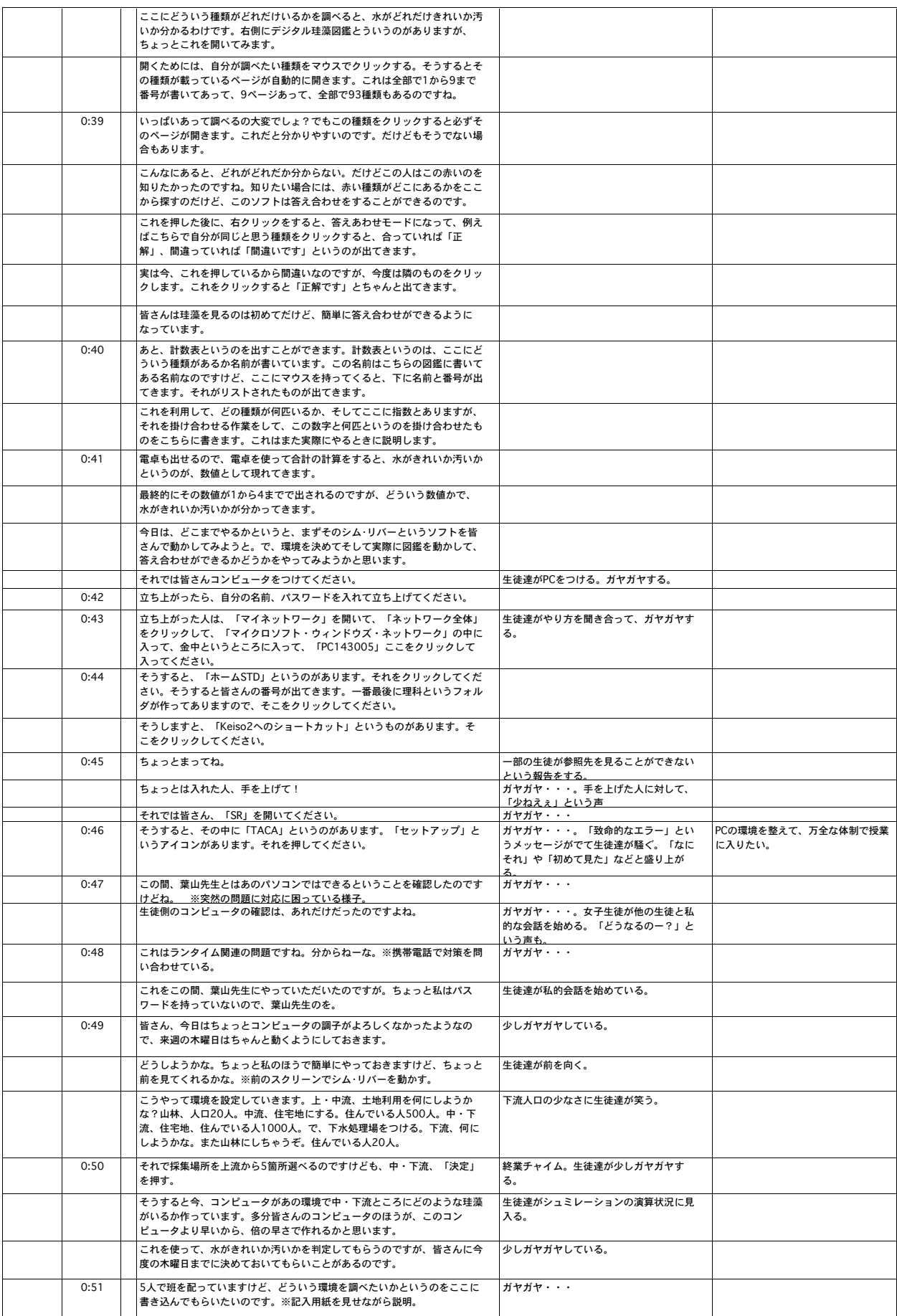

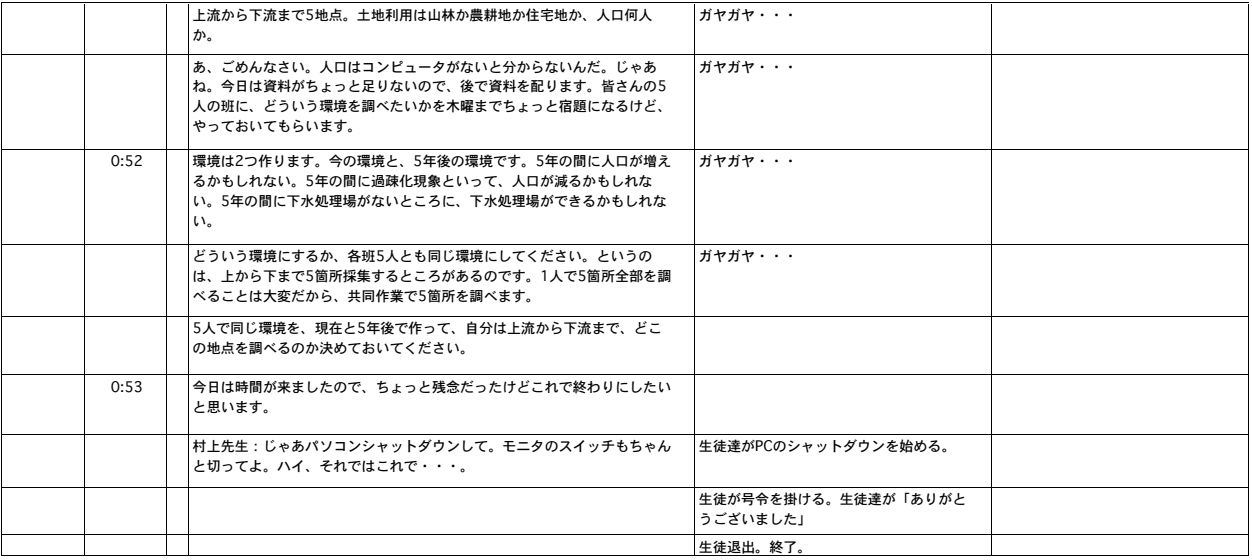

## 2003年12月18日 東京学芸大学附属中学校研究授業(09:40~10:30 2限目) 授業者:村上 潤

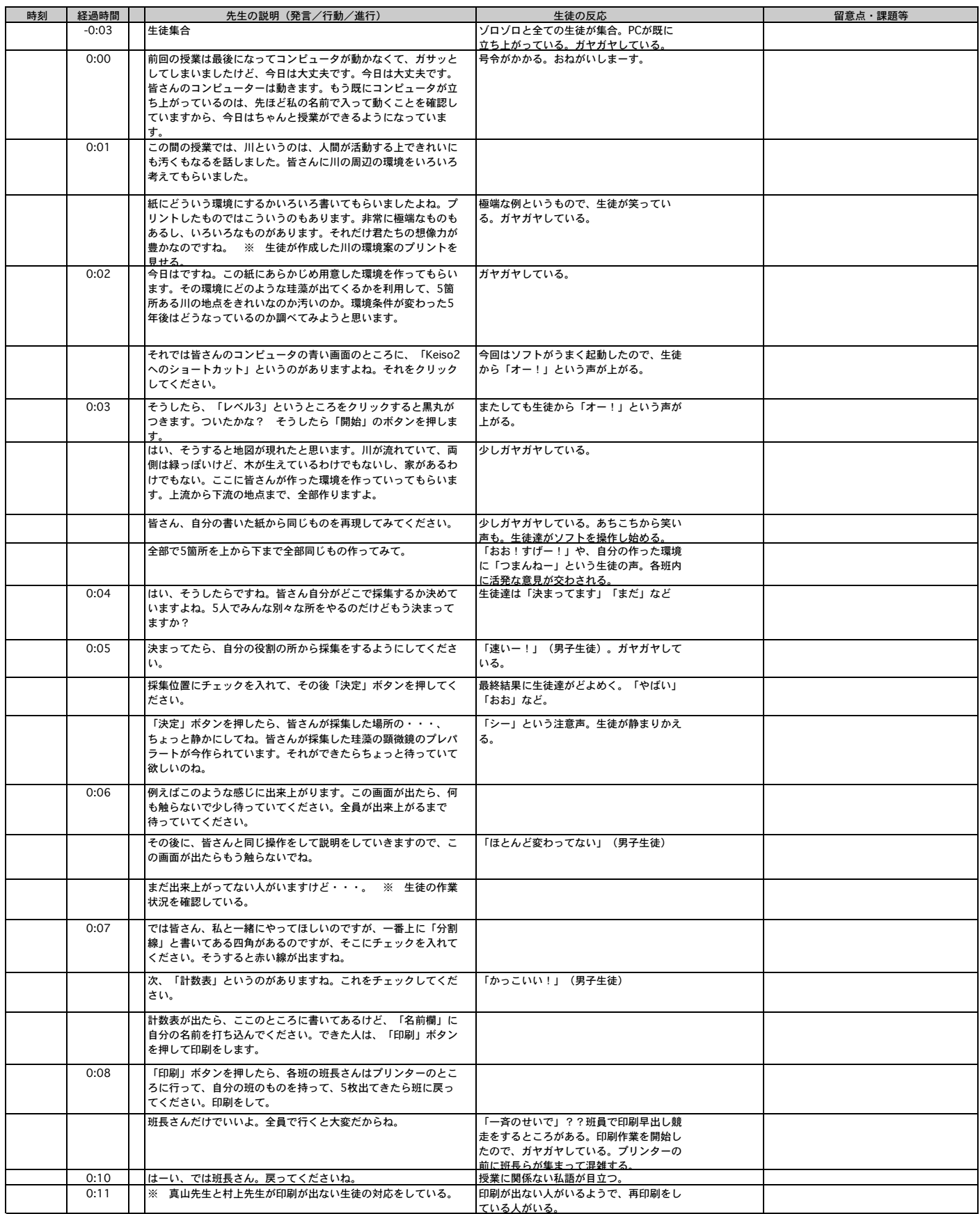

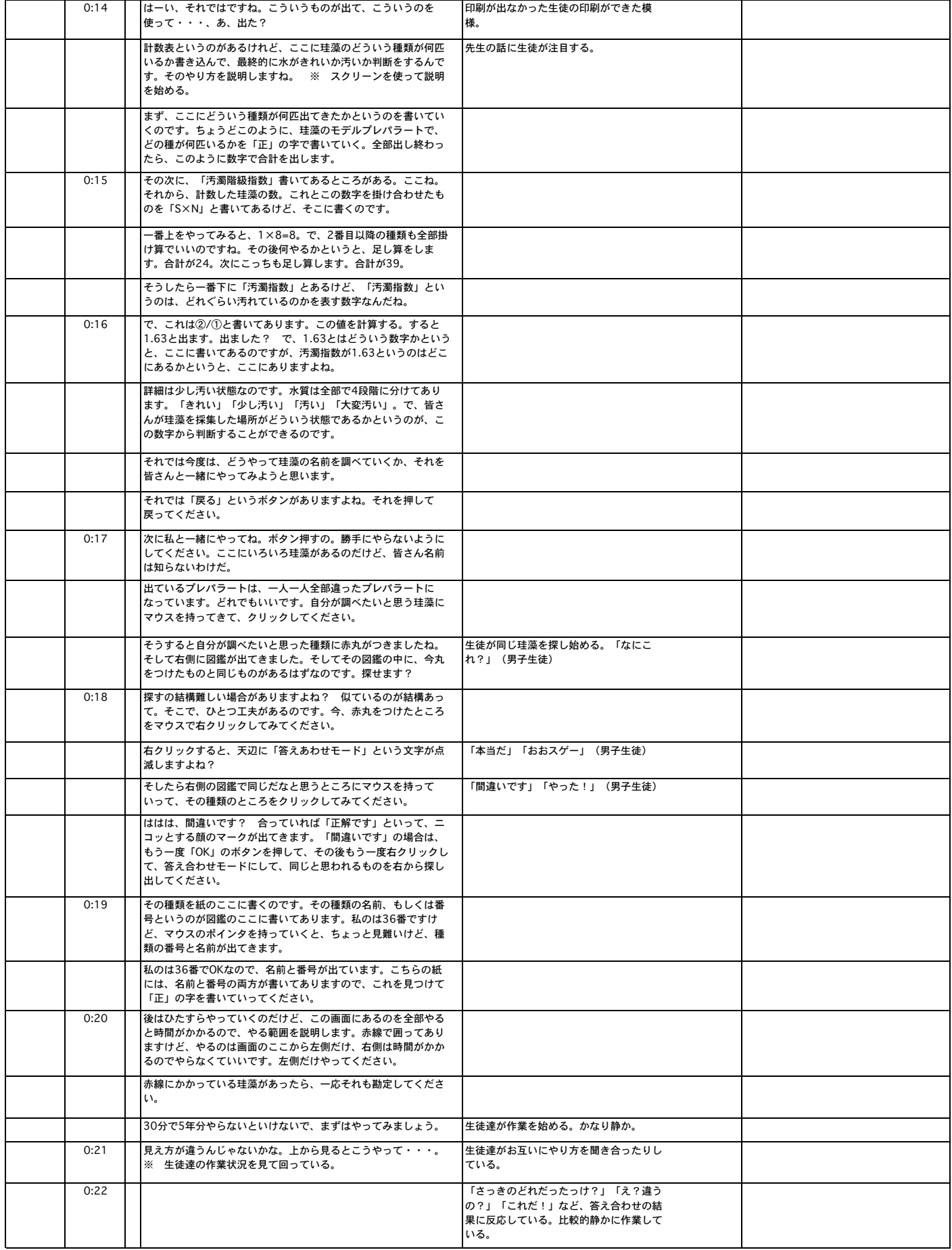

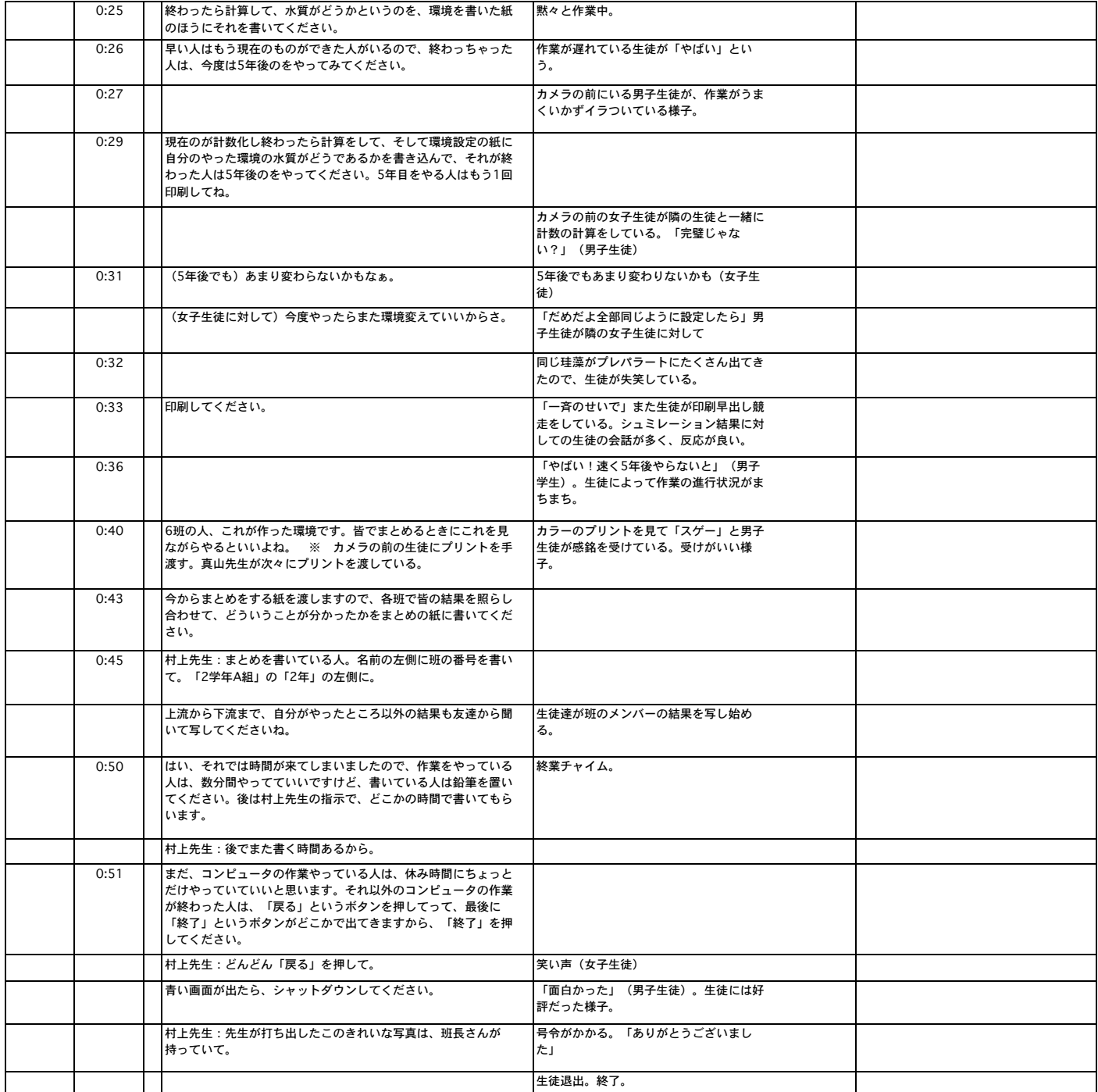